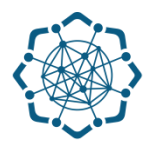

## **Nəqliyyat, Rabitə və Yüksək Texnologiyalar Nazirliyi**

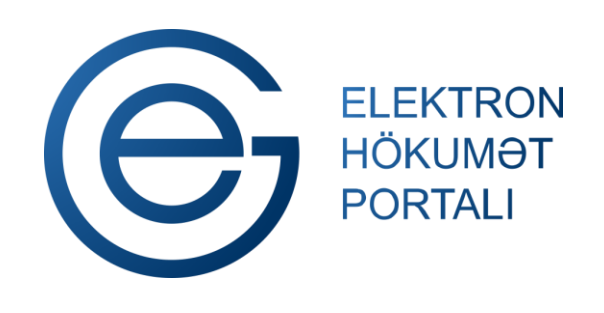

**(www.e-gov.az)** 

**"Mülki dövriyyənin müəyyən iştirakçılarına mənsub ola bilən və dövriyyədə olmasına xüsusi icazə əsasında yol verilən (mülki dövriyyəsi məhdudlaşdırılmış) əşyaların dövriyyəsi üçün xüsusi icazə verilməsi məqsədi ilə müraciətin və sənədlərin qəbulu"**

**T Ə L İ M A T** 

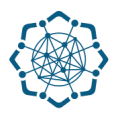

Xidmətdən istifadə etmək üçün aşağıdakı autentifikasıya (tanıma) vasitələrinin birindən istifadə etmək vacibdir:

**elektron imza**

**asan imza**

**(www.e-gov.az)** 

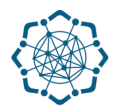

**Qeyd:** *Autentifikasiya vasitələrini əldə etmək üçün "Necə əldə etməli?"* 

*düyməsinə vuraraq məlumat ala bilərsiniz.* (Şəkil 1)

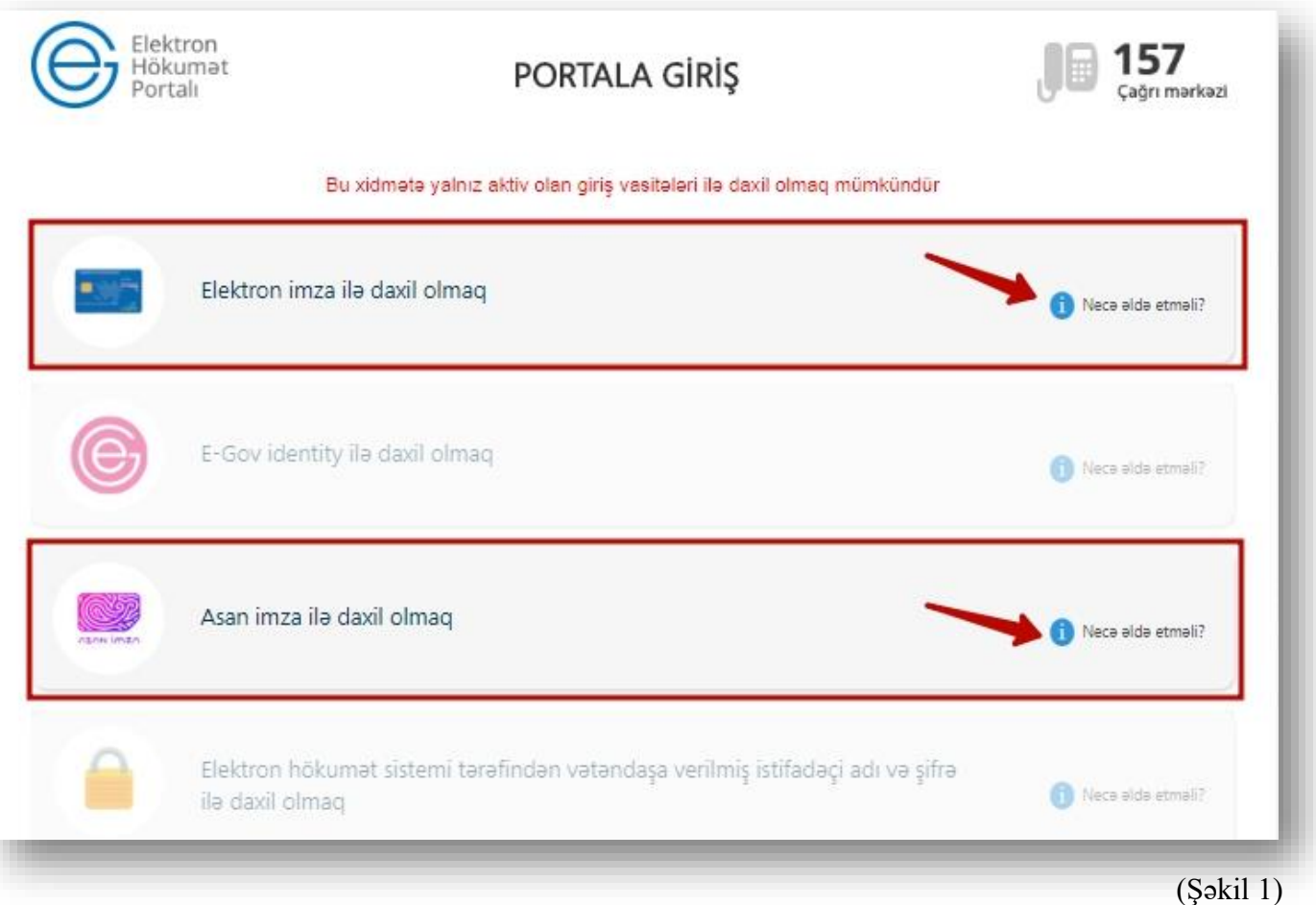

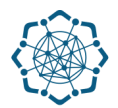

**1.** Portala **(www.e-gov.az)** autentifikasiya vasitələrindən biri ilə daxil olduqdan sonra *"E- xidmətlər"* menyusundan **"Bütün xidmətlər"** bölməsini seçin. (Şəkil 2)

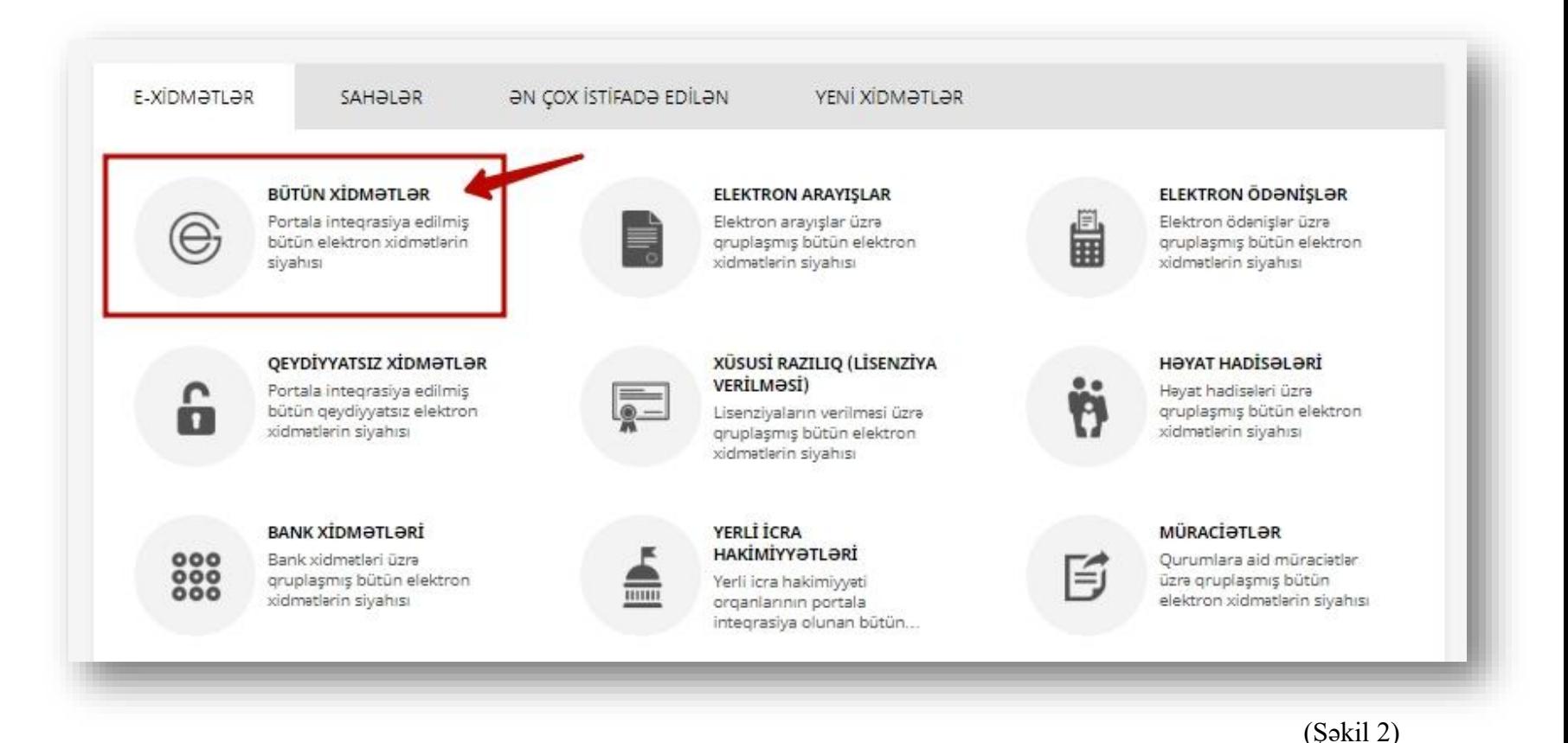

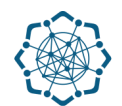

**2. Nəqliyyat, Rabitə və Yüksək Texnologiyalar Nazirliyi** sətrinin üzərinə vurun. (şəkil 3) Xidmətlər arasından **"Bəzi fəaliyyət növlərinə xüsusi razılıq (lisenziya) verilməsi"** xidmətini seçin. (şəkil 4)

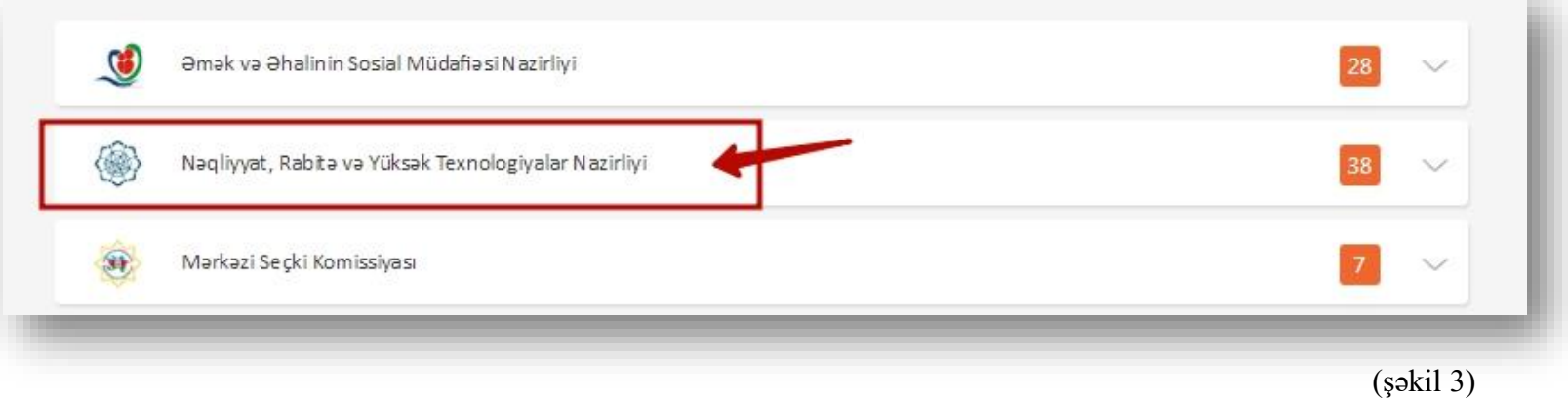

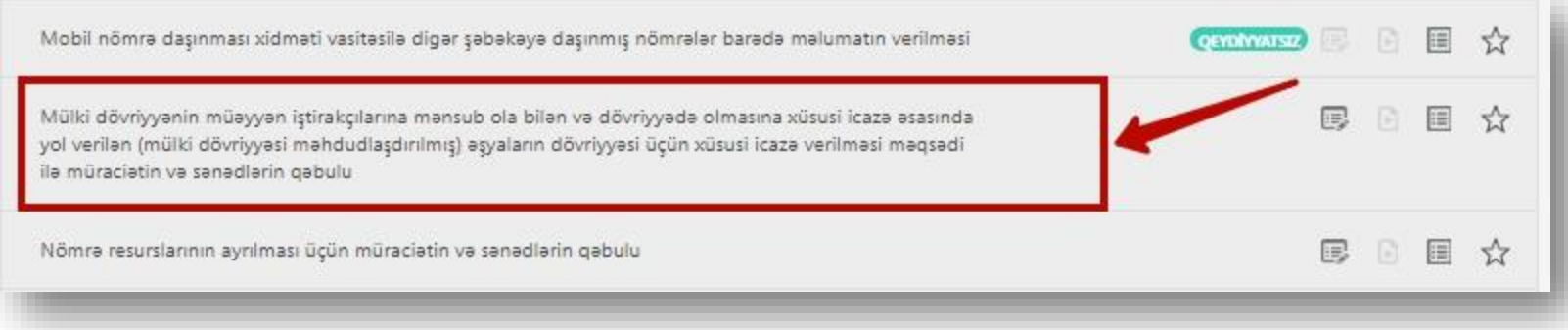

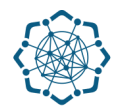

**3.** Xidmətdən istifadə üçün **"Yeni müraciət"** hissəsində tələb olunan sənədləri yükləyin, **"ərizəni onlayn imzalayın"** və **"Göndər"** düyməsini vurmaqla müraciətinizi əlaqəli quruma ünvanlayın. (Şəkil 5)

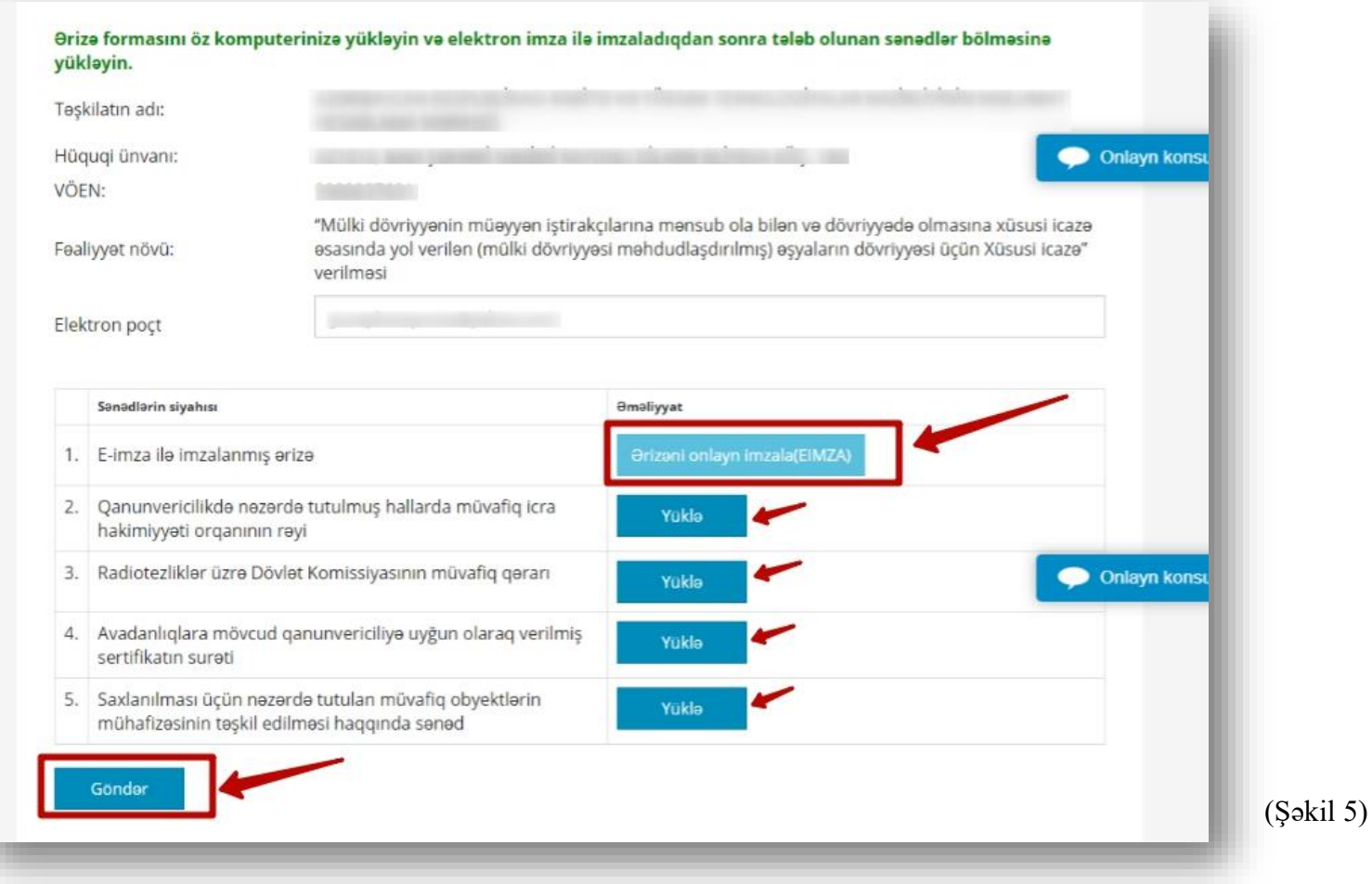

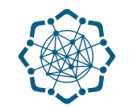

**4. "Göndərilmiş müraciətlər"** bölməsində müraciətinizin statusunu görə bilərsiz. (Şəkil 6).

| Yeni müraciat |       | Gönderilmiş müracietler                                                                                                    |                       |              |                    |                         |      |      |
|---------------|-------|----------------------------------------------------------------------------------------------------|-----------------------|--------------|--------------------|-------------------------|------|------|
|               |       | Sizin müracietiniz gebul olundu. 15 iş günü erzinde size melumat verilecek.                                                                                                    |                       |              |                    |                         |      |      |
|               | Nömrə | Lisenziyanın növü                                                                                                    | Müraciat<br>edon      | <b>Tarix</b> | Sanadin<br>nömrəsi | <b>Status</b>           | Qeyd | Şöbə |
| Baxış         | 071   | "Mülki dövriyyənin müəyyən<br>iştirakçılarına mensub ola bilen ve<br>dövriyyədə olmasına xüsusi icazə<br>əsasında yol verilən (mülki dövriyyəsi<br>məhdudlaşdırılmış) əşyaların dövriyyəsi<br>üçün Xüsusi icaze" verilmesi | Hüquqi<br>şəxs        | 7/17/2017    |                    | Yoxlamaya<br>gönderilib |      |      |
| <b>Baxış</b>  | 070   |                                                                                                    | Hüquqi<br><b>ŞƏXS</b> | 7/14/2017    | az1000             | Təsdiqləndi             |      |      |

(Şəkil 6)

**Qeyd:** *Müraciətin sonrakı icrası ilə bağlı istifadəçinin elektron poçt ünvanına bildiriş göndərilir.* 

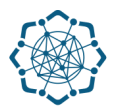

## Sorğu təsdiqləndikdə nəticə haqqında istifadəçiyə elektron poçtla məlumat verilir, bu zaman sorğunun statusu **"Təsdiqləndi"** olur (Şəkil 7) .

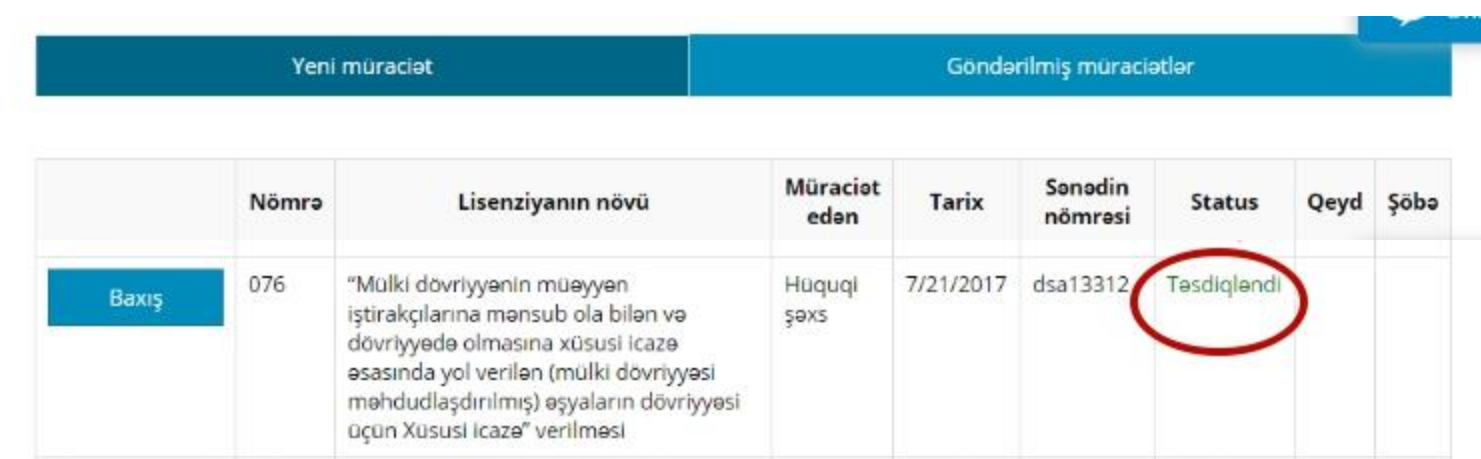

(Şəkil 7)